## **The Graduate School Petition Form Quick Reference Guide - Student / IT Learning Series**

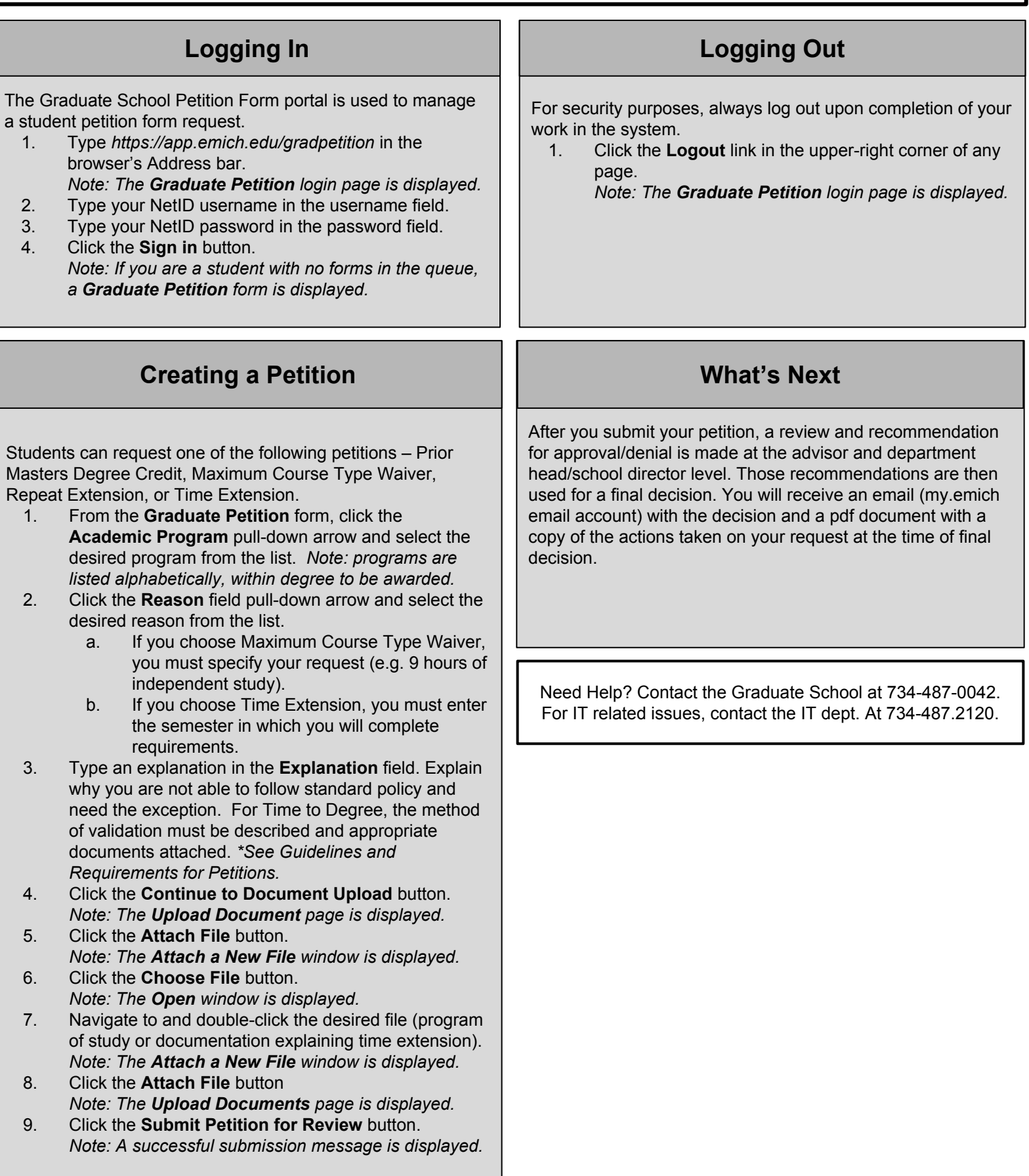